Chapter 3 Selections

1

## **Motivations**

If you assigned a negative value for radius in ComputeAreaWithConsoleInput.java, the program would print an invalid result. If the radius is negative, you don't want the program to compute the area. How can you deal with this situation?

### **Objectives**

- To declare **boolean** variables and write Boolean expressions using relational operators (§3.2).
- To implement selection control using one-way **if** statements (§3.3).
- To implement selection control using two-way **if-else** statements (§3.4).
- To implement selection control using nested **if** and multi-way **if** statements  $(S3.5)$ .
- To avoid common errors and pitfalls in **if** statements (§3.6).
- To generate random numbers using the **Math.random()** method (§3.7).
- To program using selection statements for a variety of examples (**SubtractionQuiz**, **BMI**, **ComputeTax**) (§§3.7–3.9).
- To combine conditions using logical operators (**&&**, **||**, and **!**) (§3.10).
- To program using selection statements with combined conditions (**LeapYear**, **Lottery**) (§§3.11–3.12).
- To implement selection control using **switch** statements (§3.13).
- $\blacksquare$  To write expressions using the conditional expression (§3.14).
- $\blacksquare$  To examine the rules governing operator precedence and associativity (§3.15).
- $\blacksquare$  To apply common techniques to debug errors (§3.16).

#### The boolean Type and Operators

The boolean data type declares a variable with the value either true or false.

Often in a program you need to compare two values, such as whether i is greater than j. Java provides **six comparison operators** (also known as **relational operators**) that can be used to compare two values. The result of the comparison is a Boolean value: true or false.

**boolean b = (1 > 2);**

## Relational Operators

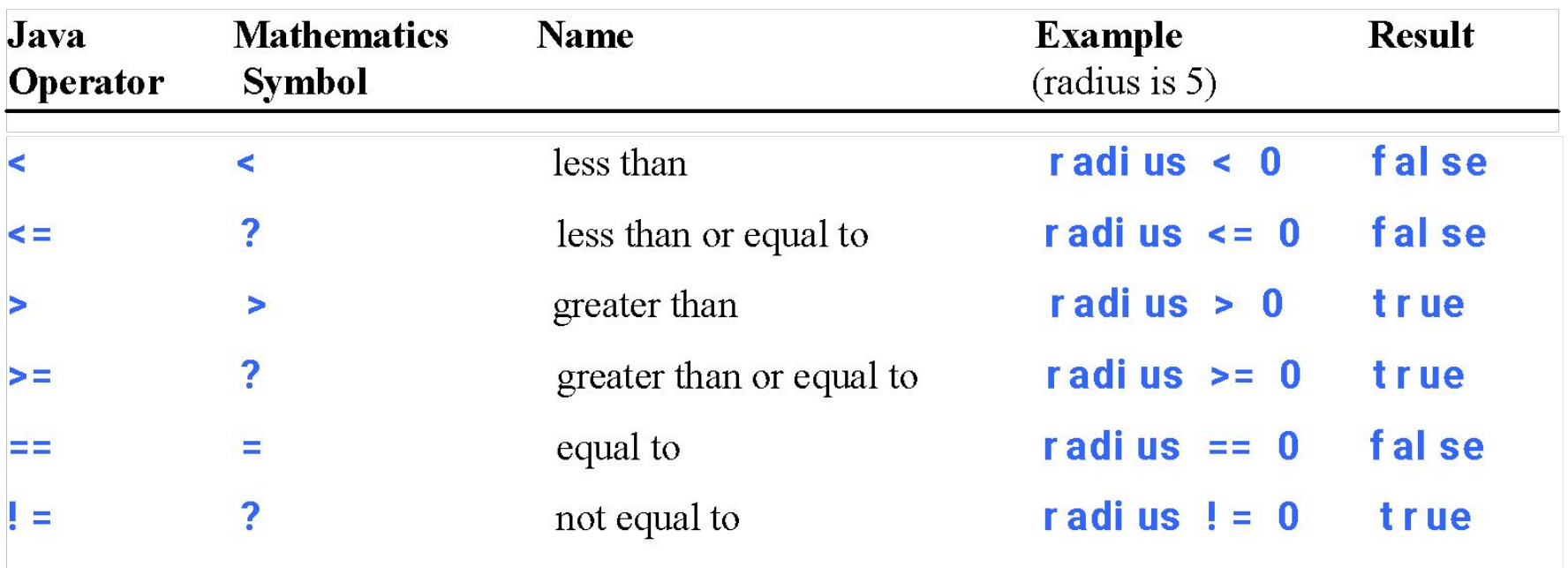

### Problem: Addition Question

This example creates a program to let a first grader practice additions. The program randomly generates two single-digit integers number1 and number2 and displays a question such as "What is  $7 + 9 =$ " to the student. After the student types the answer, the program displays a message to indicate whether the answer is true or false.

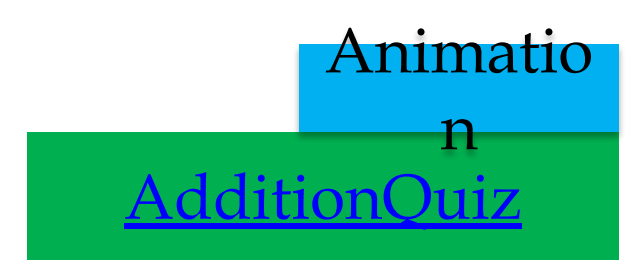

### if Statements (One Condition)

An if statement is a construct that enables a program to specify alternative paths of execution.

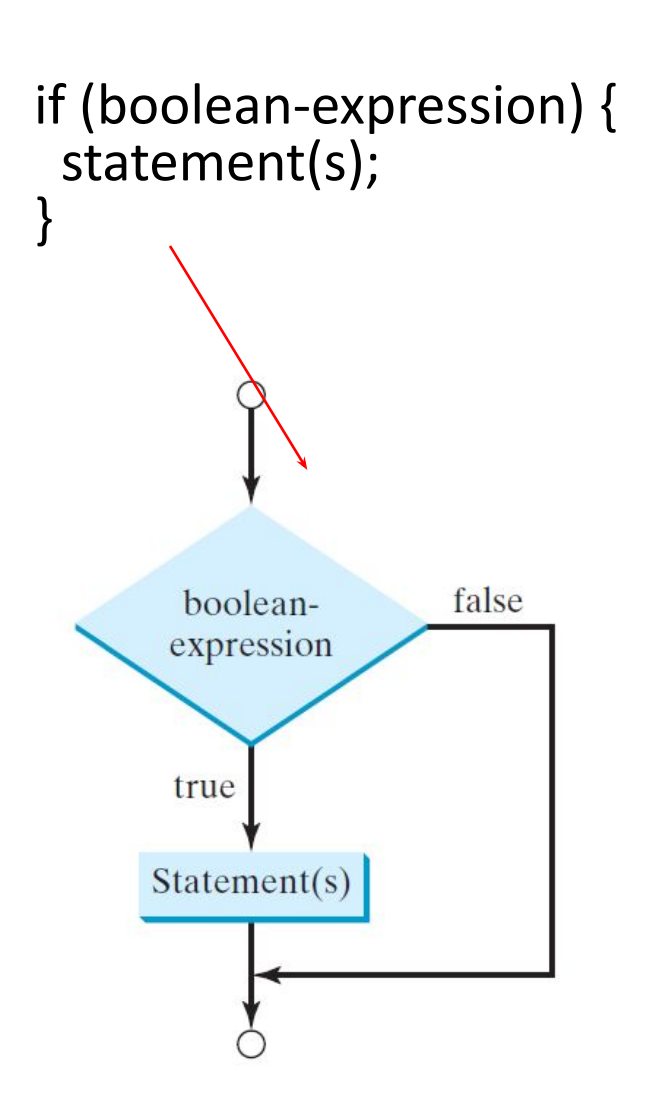

```
if (radius \geq=0) {
     area = radius * radius * PI;
      System.out.println("The area" 
      + " for the circle of radius "
      + radius + " is " + area);
   }
                                      false
                    (radius >= 0)true
area = radius * radius * PI;
System.out.println("The area for the circle of" +<br>" radius " + radius + " is " + area);
```
#### Note

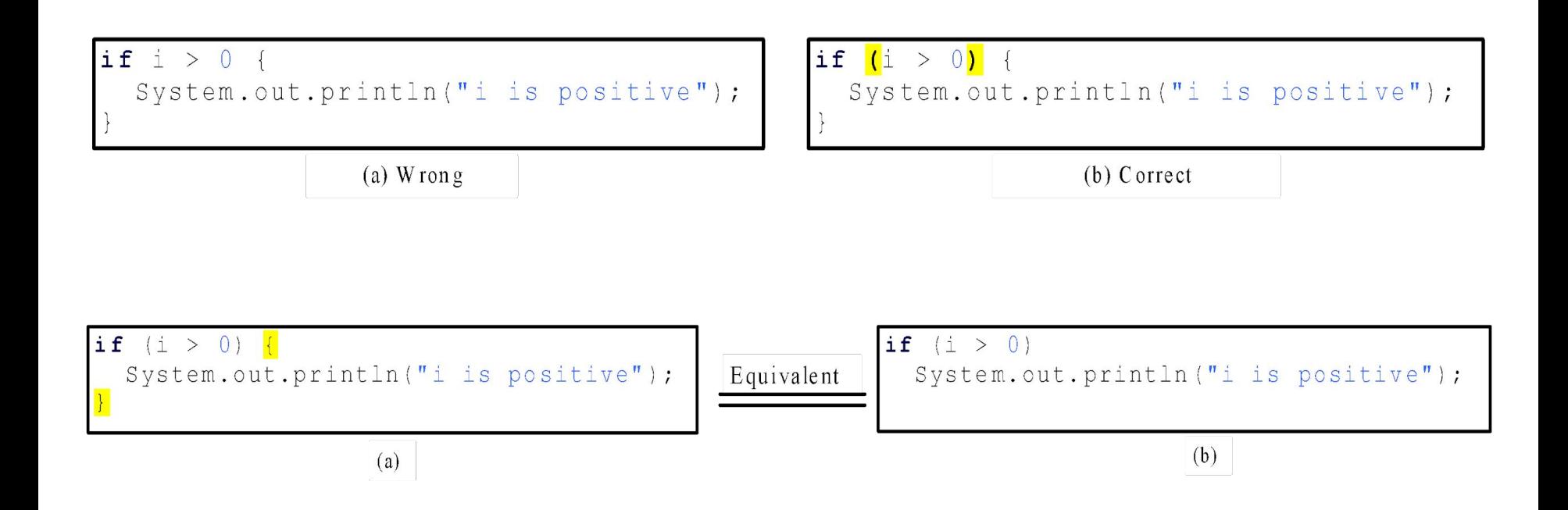

# Simple if Demo

Write a program that prompts the user to enter an integer. If the number is a multiple of 5, print HiFive. If the number is divisible by 2, print HiEven.

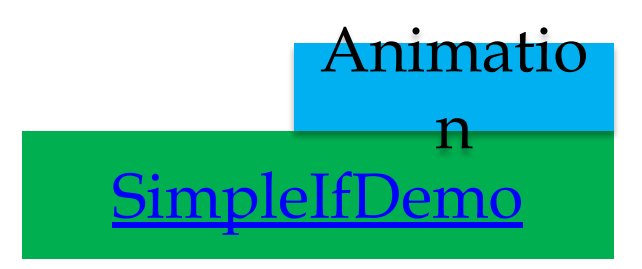

## İf-else Statement (2 conditions)

An if-else statement decides the execution path based on whether the condition is true or false.

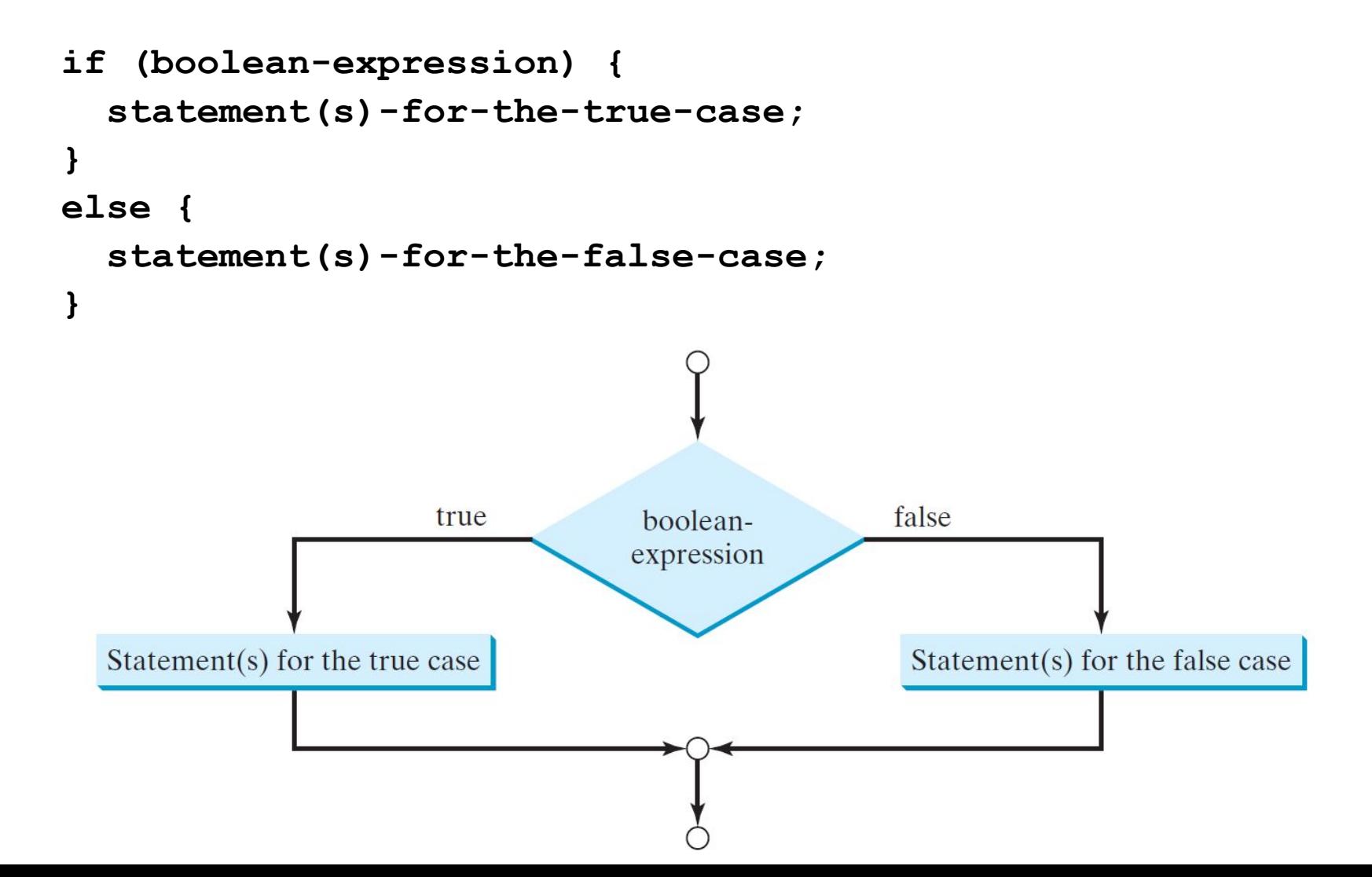

10

### if-else Example

```
if (radius >= 0) { 
   area = radius * radius * 3.14159;
```

```
System.out.println("The area for the " 
     + "circle of radius " + radius + 
     " is " + area);
}
else {
   System.out.println("Negative input");
}
```
## if Statements (more than 2 conditions)

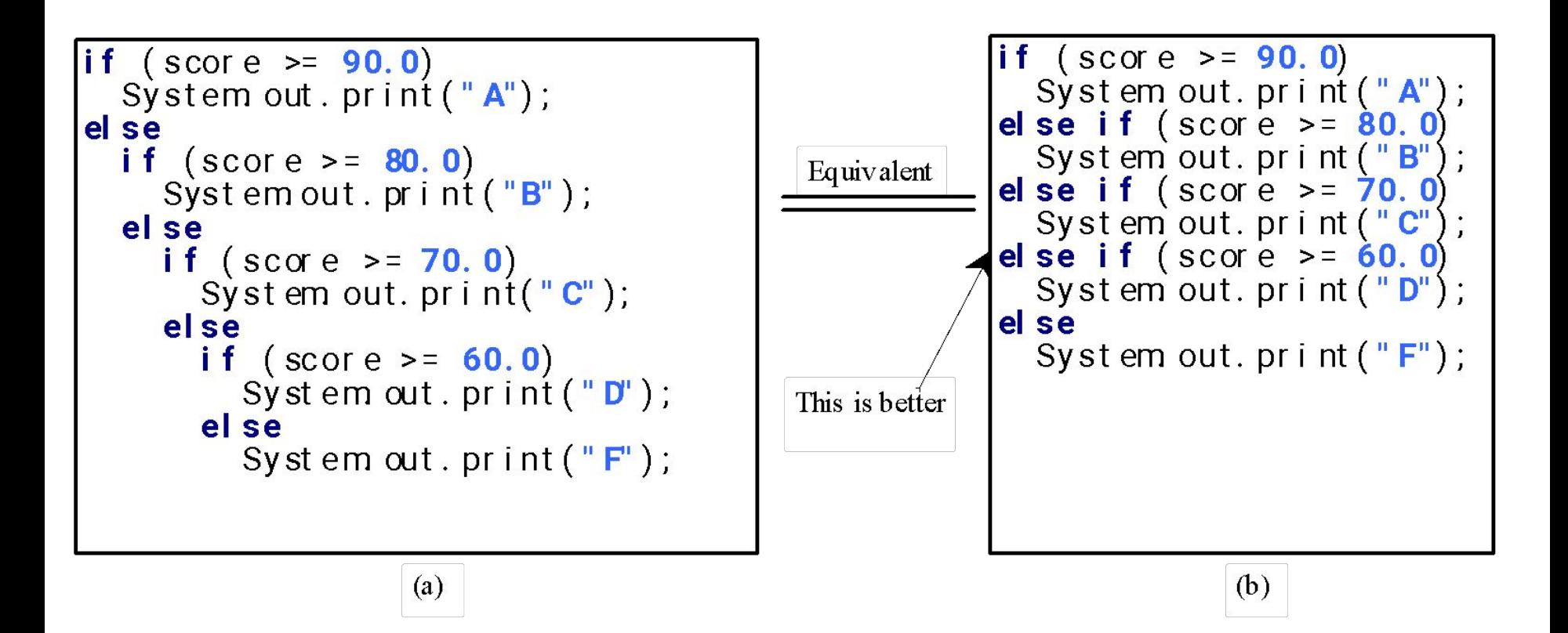

## if Statement (more than 2 conditions)

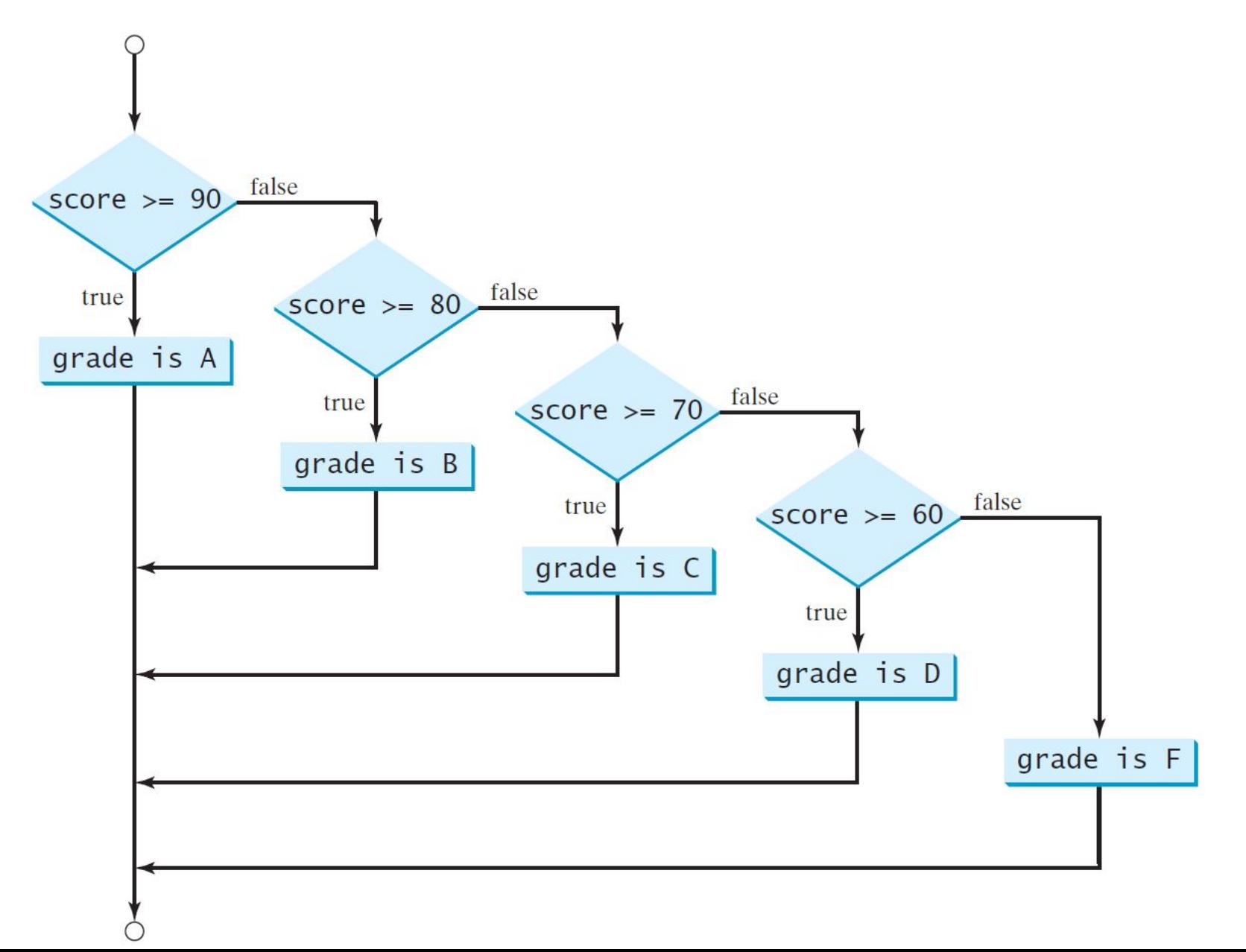

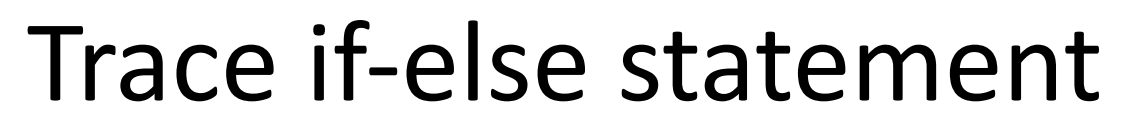

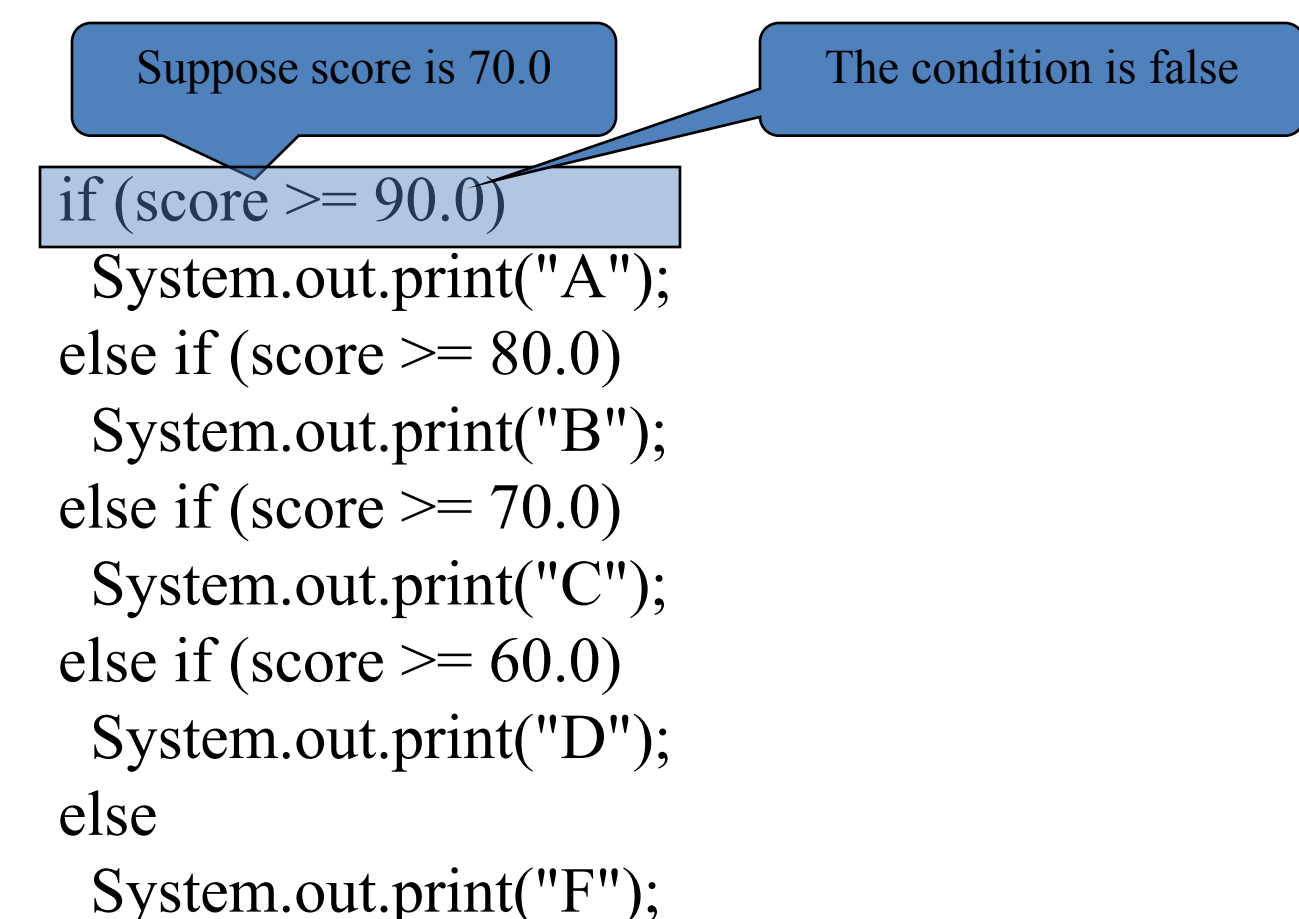

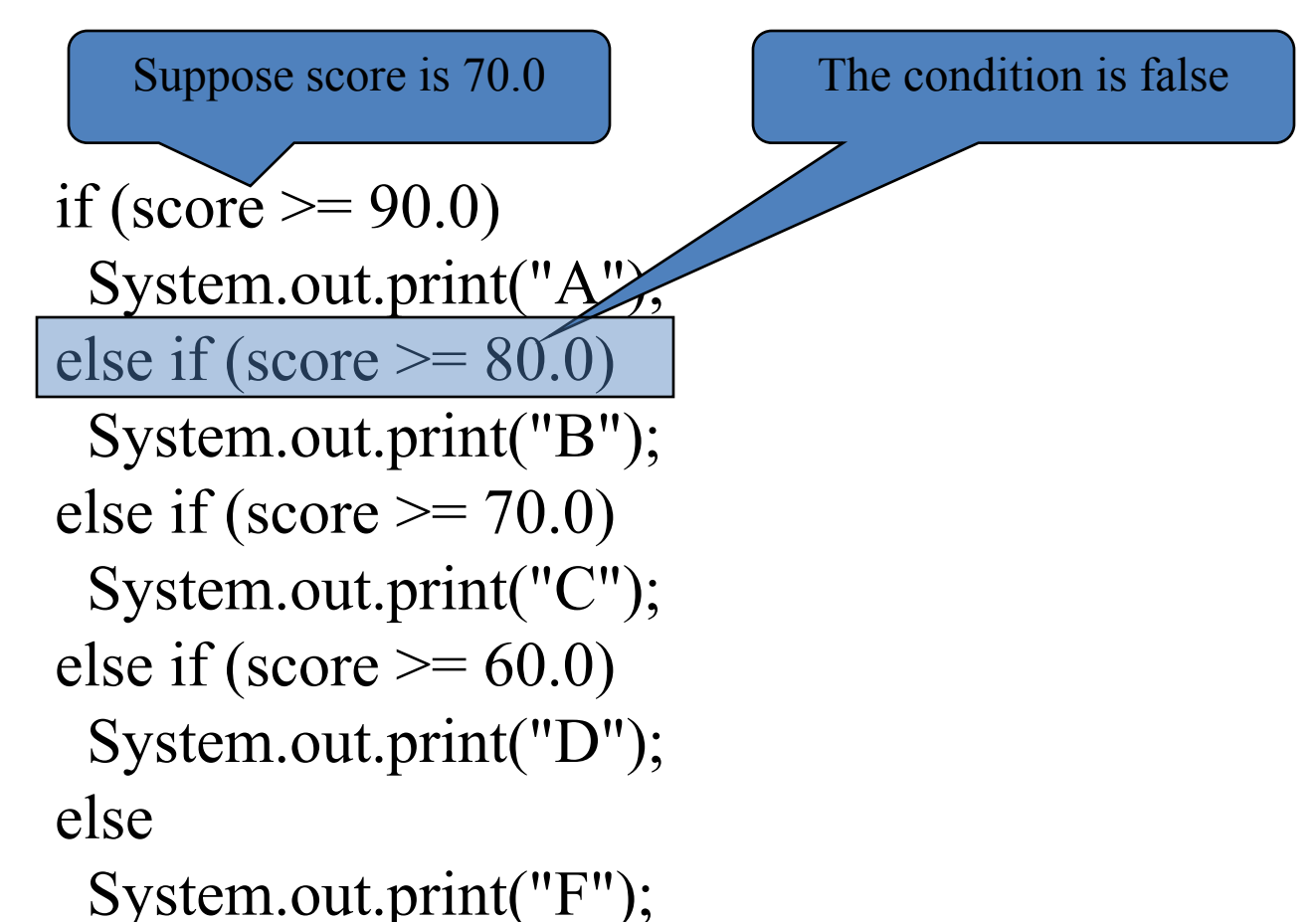

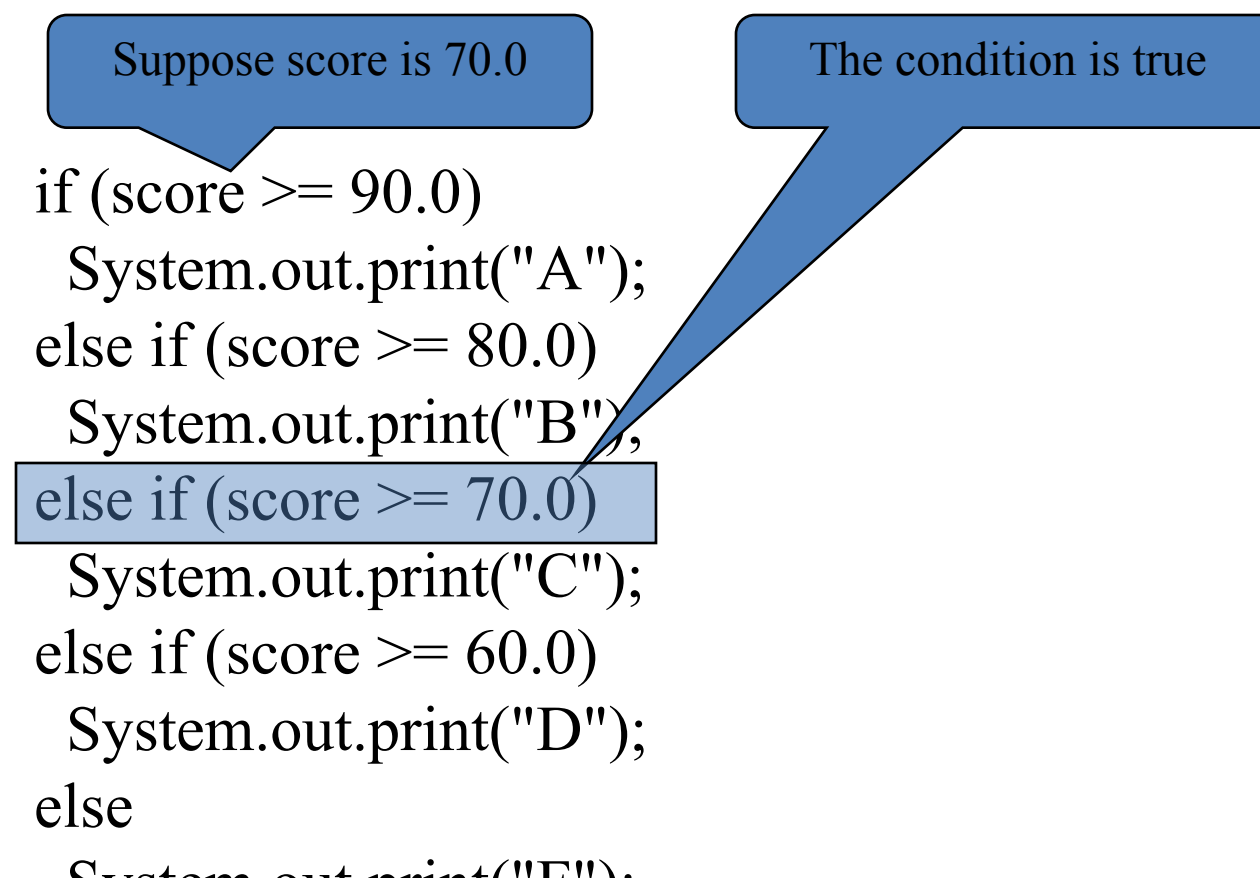

System.out.print("F");

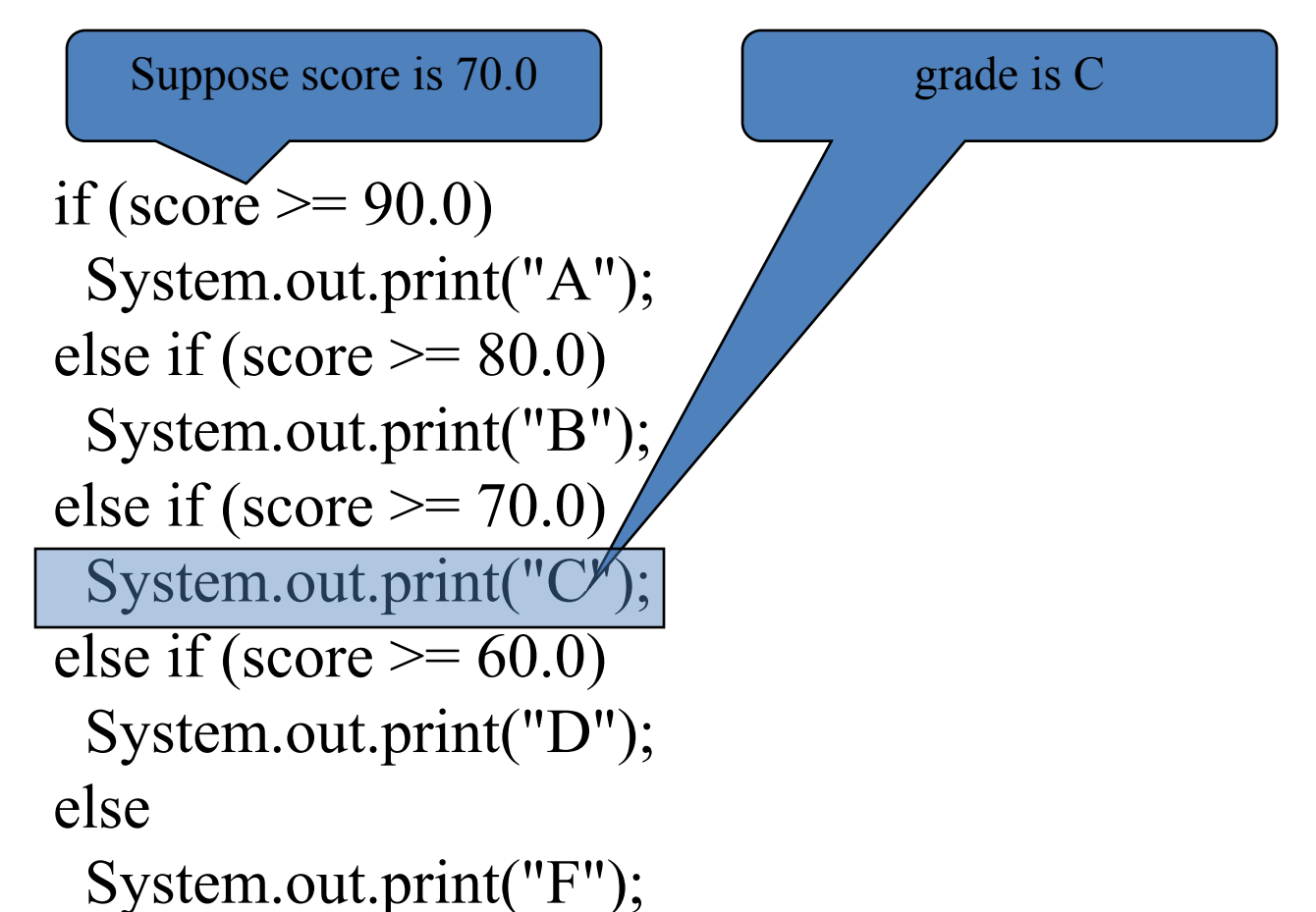

Suppose score is 70.0 **Exit the if statement** 

if (score  $\geq$  90.0) System.out.print("A"); else if (score  $\geq$  = 80.0) System.out.print("B"); else if (score  $\geq$  70.0) System.out.print("C"); else if (score  $\geq 60.0$ ) System.out.print("D") else

System.out.print("F

### Note

The <u>else</u> clause matches the most recent if clause in the same block.

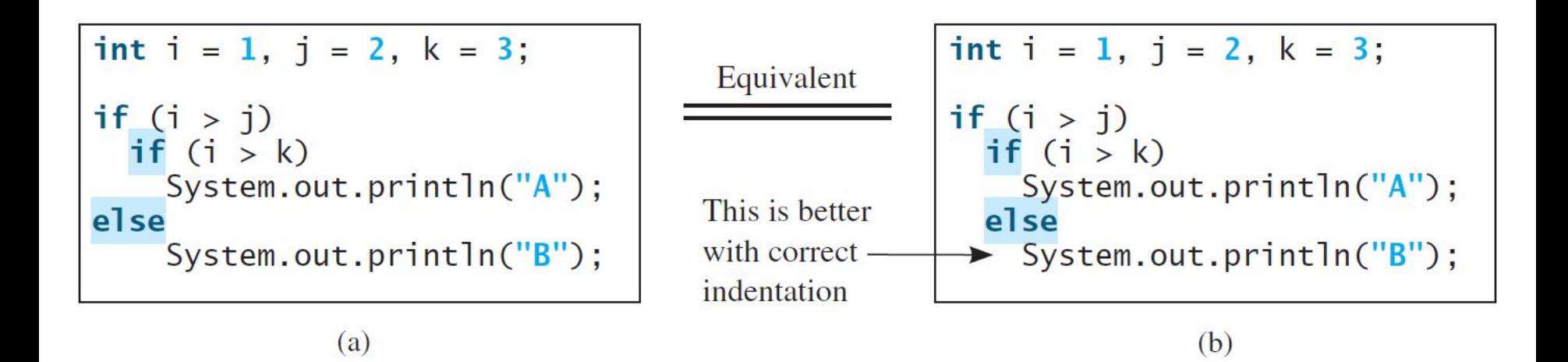

### Note, cont.

Nothing is printed from the preceding statement. To force the else clause to match the first if clause, you must add a pair of braces:

```
int i = 1; int j = 2;
 int k = 3;
 if (i > j) {
   if (i > k)
     System.out.println("A");
 }
 else 
   System.out.println("B");
```
This statement prints B.

Without block anything is printed.

## Common Errors

Adding a semicolon at the end of an if clause is a common mistake.

```
if (radius >= 0); \longleftarrow{
  area = radius*radius*PI;
  System.out.println(
   "The area for the circle of radius " +
  radius + " is " + area);
                             Wrong
```
}

This mistake is hard to find, because it is not a compilation error or a runtime error, it is a logic error.

This error often occurs when you use the next-line block style.

## TIP

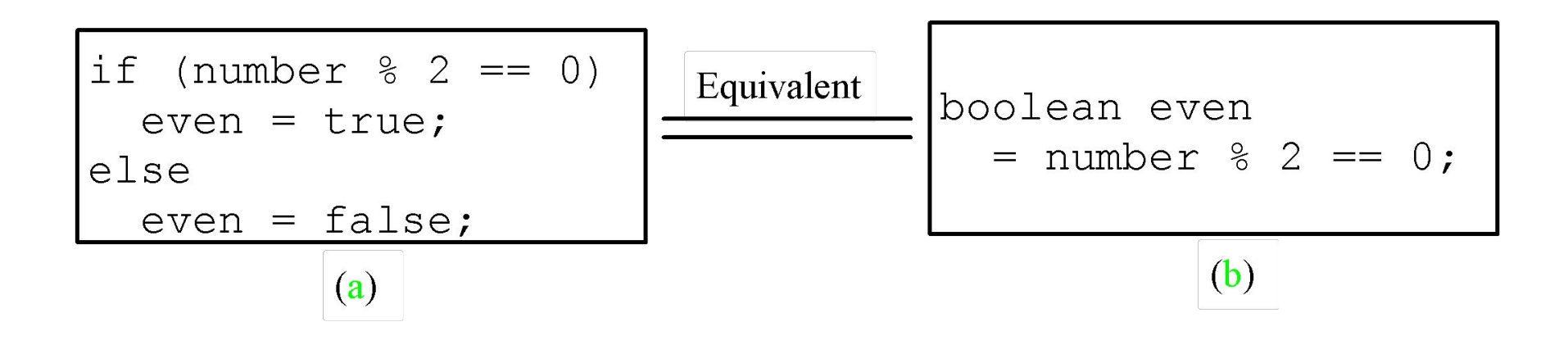

## CAUTION

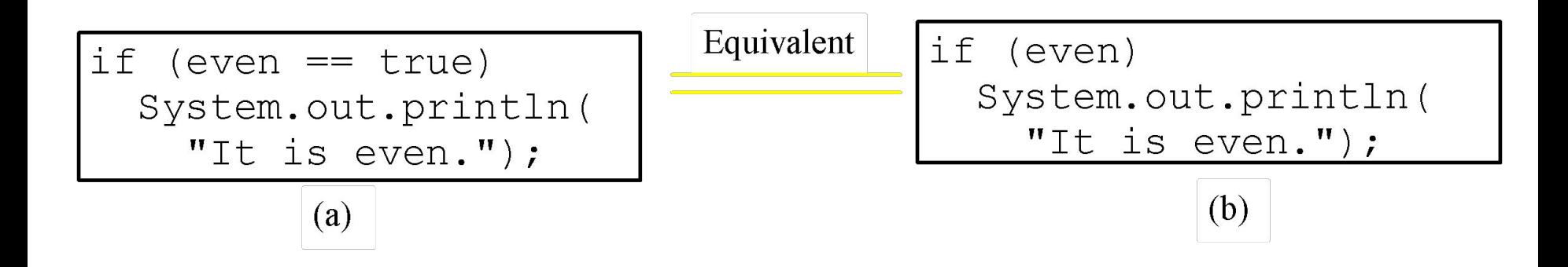

# Problem: Subtraction Question

This example creates a program to teach a first grade child how to learn subtractions. The program randomly generates two single-digit integers number1 and number2 with number1  $\geq$ number2 and displays a question such as "What is  $9 - 2 = ?''$  to the student. After the student types the answer, the program displays whether the answer is correct.

#### Problem: Body Mass Index

Body Mass Index (BMI) is a measure of health on weight. It can be calculated by taking your weight in kilograms and dividing by the square of your height in meters. The interpretation of BMI for people 16 years or older is as follows:

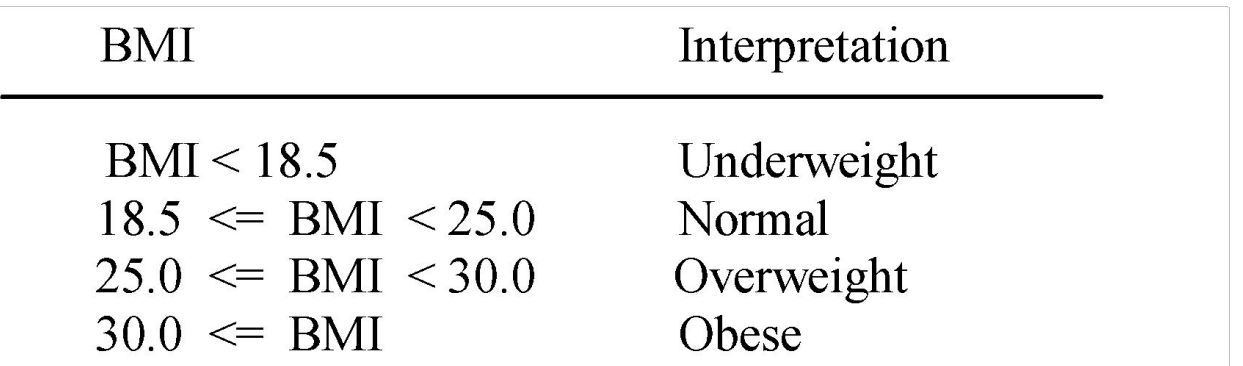

 $\mathop{\mathsf{ComputeAndInterpret}}$ 

### Problem: Computing Taxes

The US federal personal income tax is calculated based on the filing status and taxable income. There are four filing statuses: single filers, married filing jointly, married filing separately, and head of household. The tax rates for 2009 are shown below.

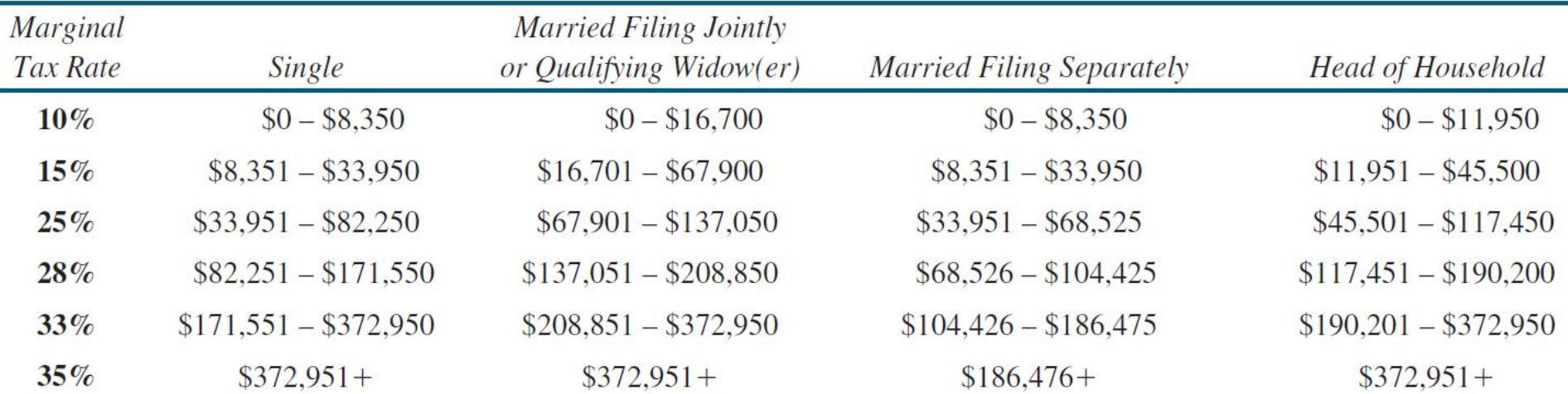

Problem: Computing Taxes, cont.

```
if (status == 0) {
   // Compute tax for single filers
}
else if (status == 1) {
   // Compute tax for married file jointly 
   // or qualifying widow(er)
}
else if (status == 2) {
   // Compute tax for married file separately
}
else if (status == 3) {
   // Compute tax for head of household
}
else {
   // Display wrong status
}
```
## Logical Operators

The logical operators !, &&, ||, and  $\land$  can be used to create a compound Boolean expression.

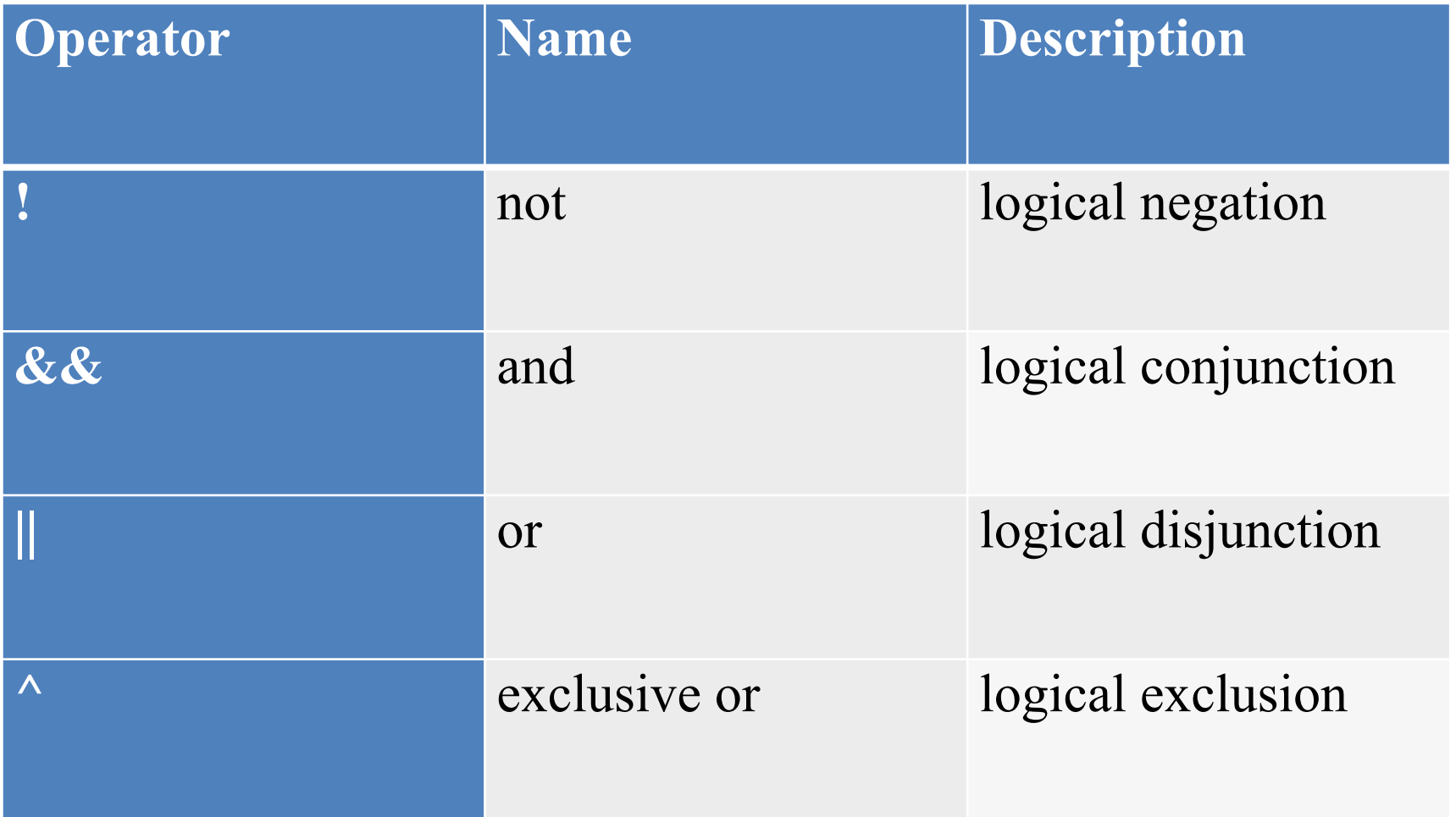

## Truth Table for Operator !

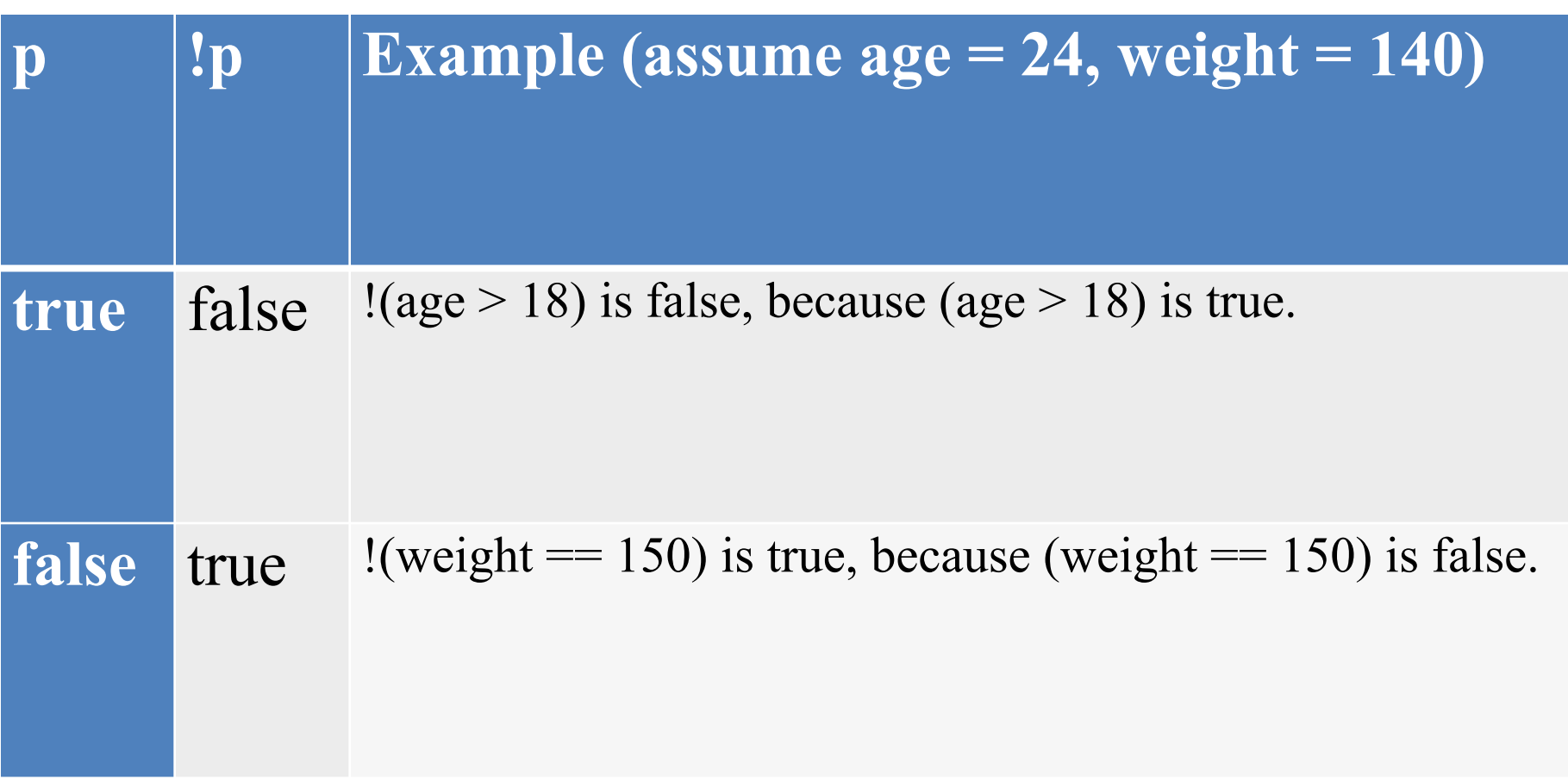

## Truth Table for Operator &&

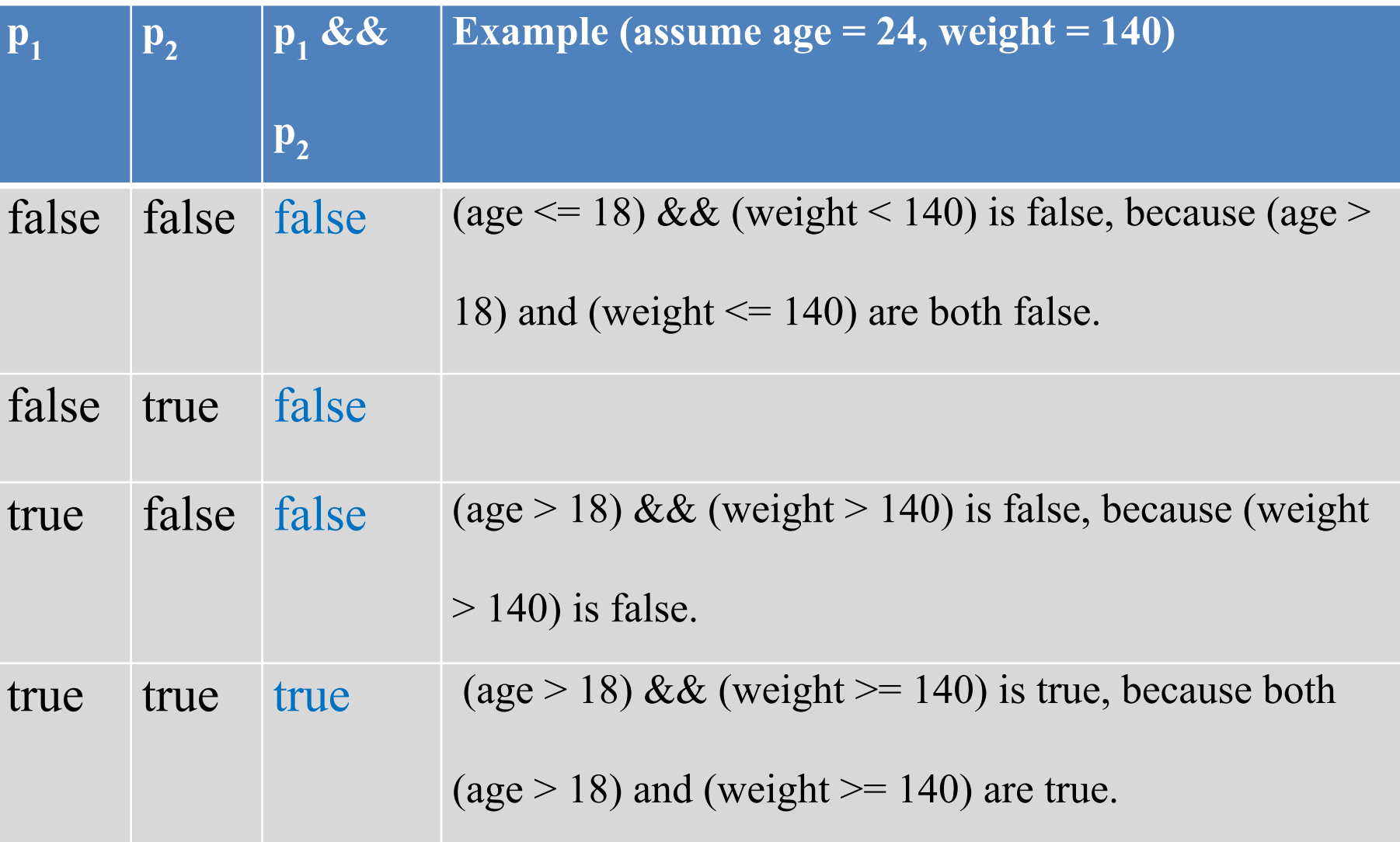

## Truth Table for Operator ||

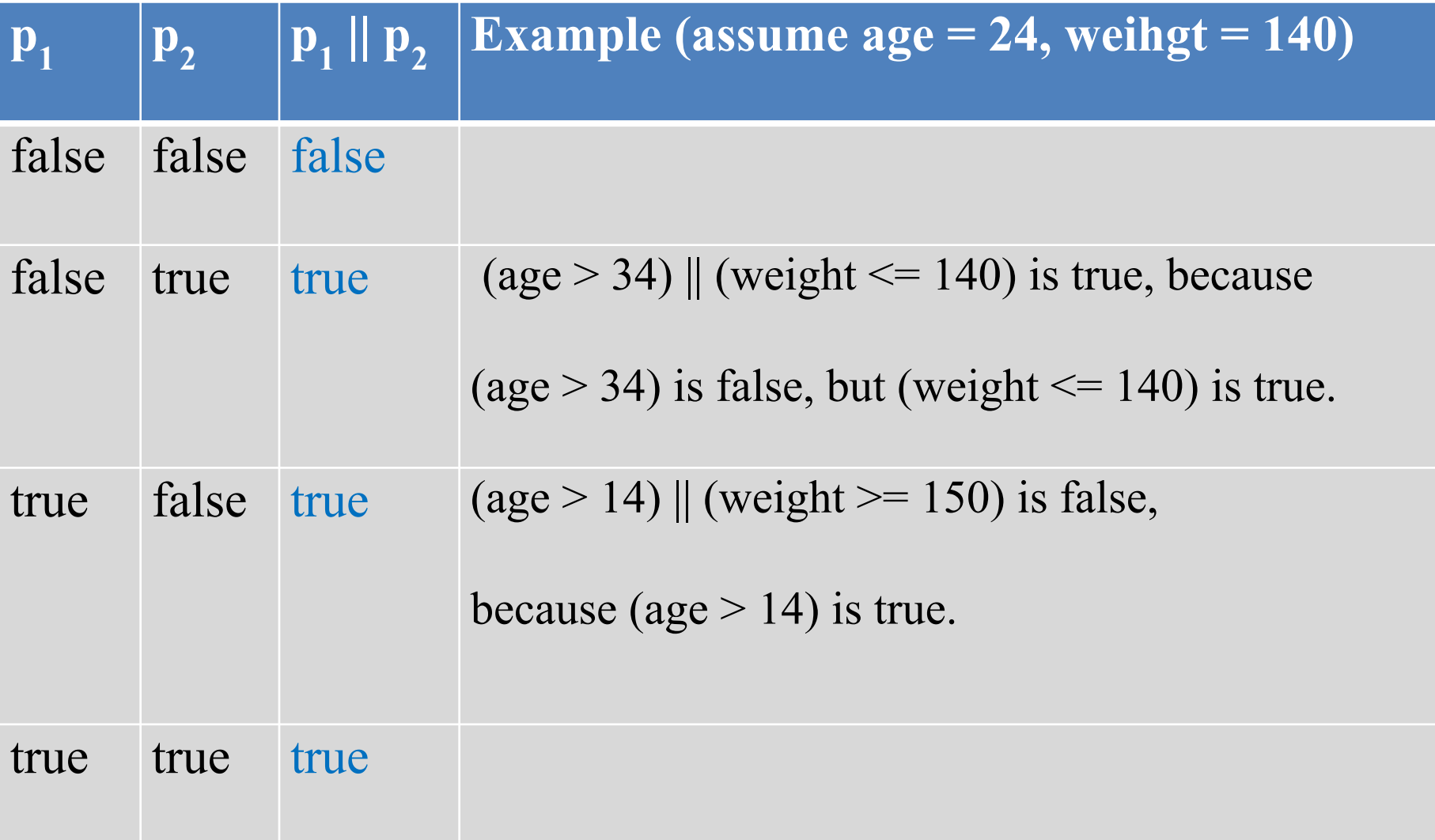

## Truth Table for Operator ^

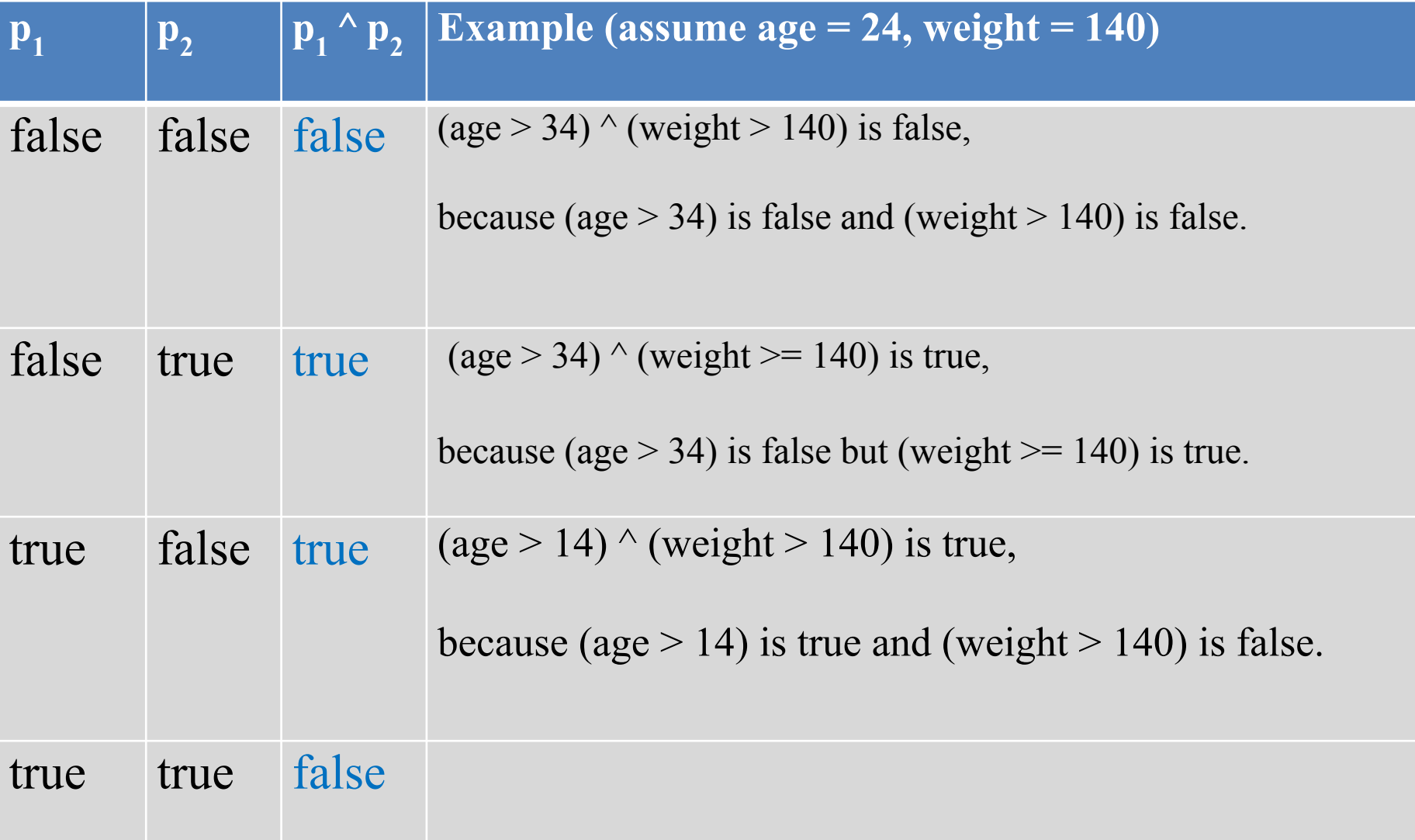

## Examples

Here is a program that checks whether a number is divisible by 2 and  $\overline{3}$ , whether a number is divisible by  $\overline{2}$  or  $\overline{3}$ , and whether a number is divisible by  $2$  or  $3$  but not both:

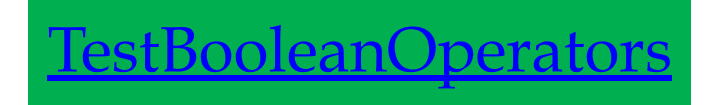

### Examples

System.out.println("Is " + number + " divisible by 2 and  $3$ ? " + ((number % 2 = 0) && (number % 3 = 0));

System.out.println("Is " + number + " divisible by 2 or  $3$ ? " + ((number % 2 = 0) || (number % 3 = 0)));

System.out.println("Is " + number +

" divisible by 2 or 3, but not both? " $+$ 

((number % 2 = 0)  $\land$  (number % 3 = 0)));

#### The & and | Operators

- **If x is 1, what is x after this expression?**
- **(x > 1) & (x++ < 10)**
- **If x is 1, what is x after this expression?**
- $(1 > x)$  &  $(1 > x++)$

How about  $(1 == x)$  |  $(10 > x++)$ ?  $(1 == x)$  ||  $(10 > x++)$ ?

# Problem: Determining Leap Year?

This program first prompts the user to enter a year as an int value and checks if it is a leap year.

A year is a leap year if it is divisible by 4 but not by 100, or it is divisible by 400.

(year % 4 == 0 && year%100 != 0) || (year % 400 == 0)

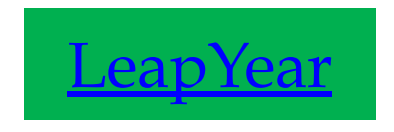

#### Problem: Lottery

Write a program that randomly generates a lottery of a two-digit number, prompts the user to enter a two-digit number, and determines whether the user wins according to the following rule:

- If the user input matches the lottery in exact order, the award is \$10,000.
- If the user input matches the lottery, the award is \$3,000.
- If one digit in the user input matches a digit in the lottery, the award is \$1,000.

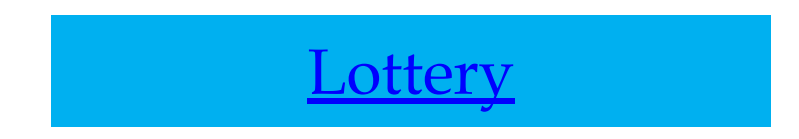

#### switch Statements

switch (status) {

}

- case 0: compute taxes for single filers; break;
- case 1: compute taxes for married file jointly; break;
- case 2: compute taxes for married file separately; break;
- case 3: compute taxes for head of household; break;
- default: System.out.println("Errors: invalid status"); System.exit(1);

#### switch Statement Flow Chart

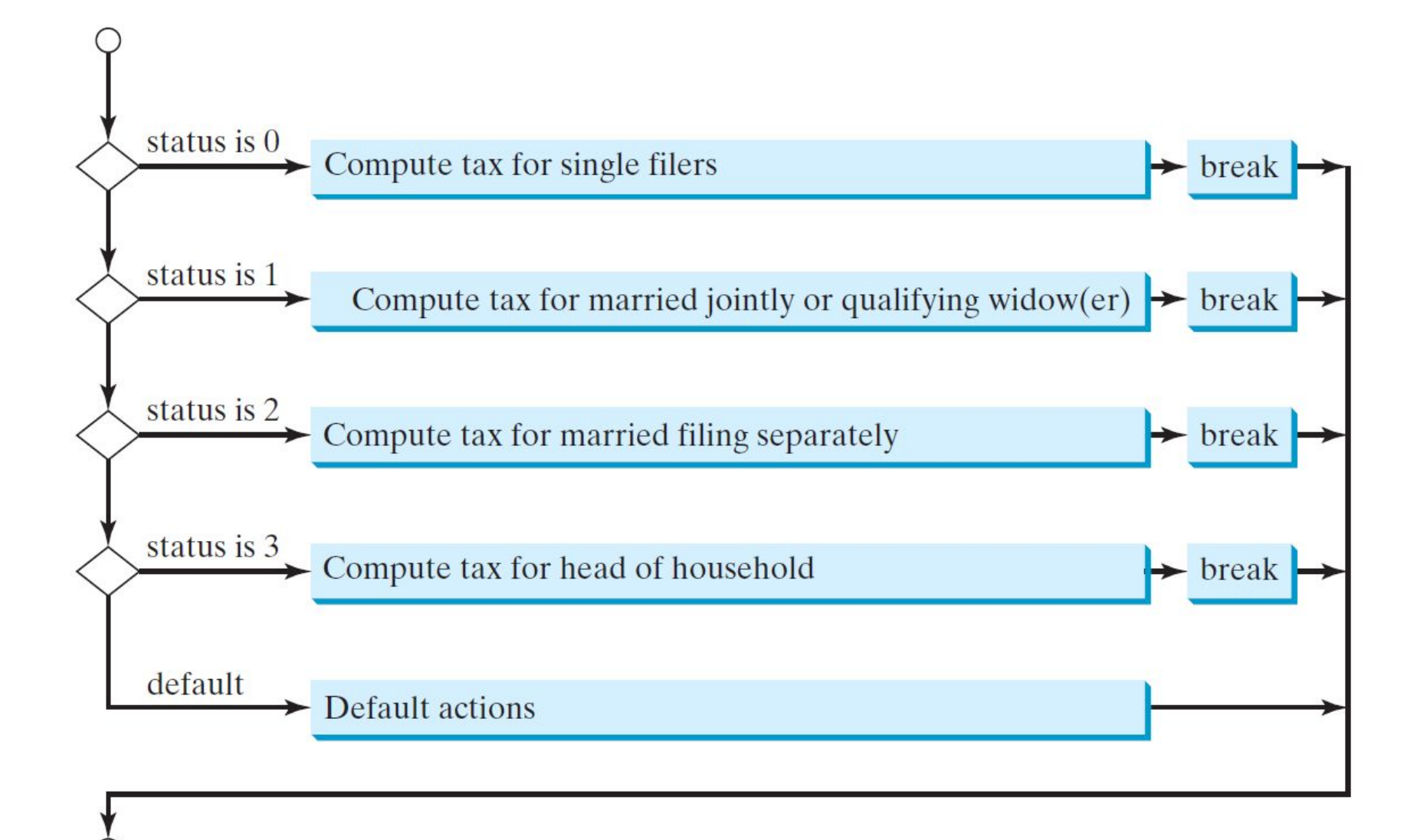

### switch Statement Rules

}

The switch-expression must be a value of char, byte, short, or <u>int</u> type and must always be enclosed in parentheses.

The <u>value1</u>, ..., and <u>valueN</u> must have the same data type as the value of the switch-expression. The resulting statements in the case statement are executed when the value in the case statement matches the value of the switch-expression. Note that <u>value1</u>, ..., and valueN are constant expressions, meaning that they cannot contain variables in the expression, such as  $1 + x$ .

switch (switch-expression) { case value1: statement(s)1; break; case value2: statement(s)2; break; …

 case valueN: statement(s)N; break; default: statement(s)-for-default;

### switch Statement Rules

The keyword break is optional, but it should be used at the end of each case in order to terminate the remainder of the switch statement. If the break statement is not present, the next case statement will be executed.

The **default** case, which is optional, can be used to perform actions when none of the specified cases matches the

```
switch (switch-expression) {
  case value1: statement(s)1;
     \rightarrow break;
  case value2: statement(s)2;
       break;
 …
  case valueN: statement(s)N;
        break;
  default: statement(s)-for-default;
}
```
switch-expression. When the value in a **case** statement matches the value of the **switch-expression**, the statements *starting from this case* are executed until either a **break** statement or the end of the **switch** statement is reached.

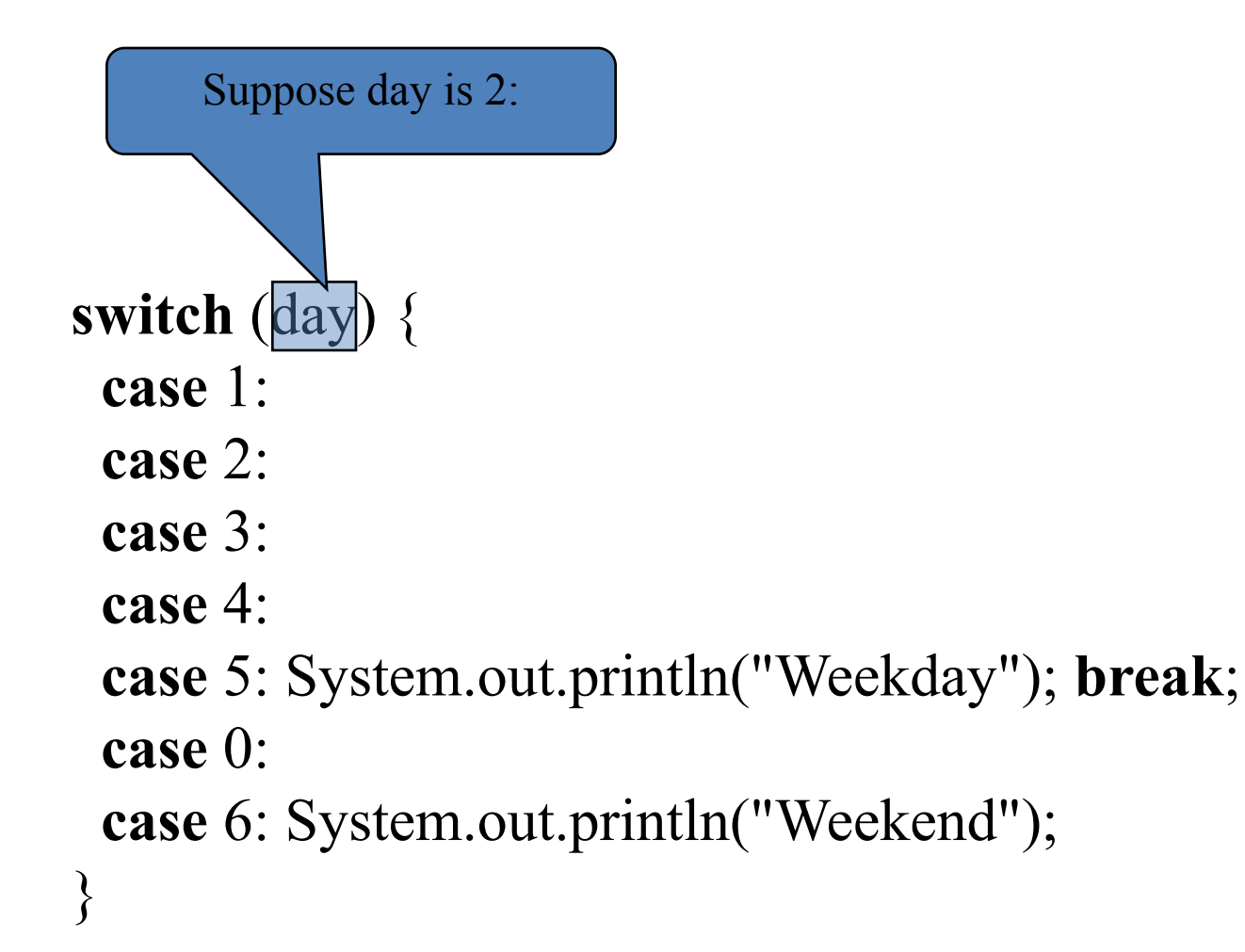

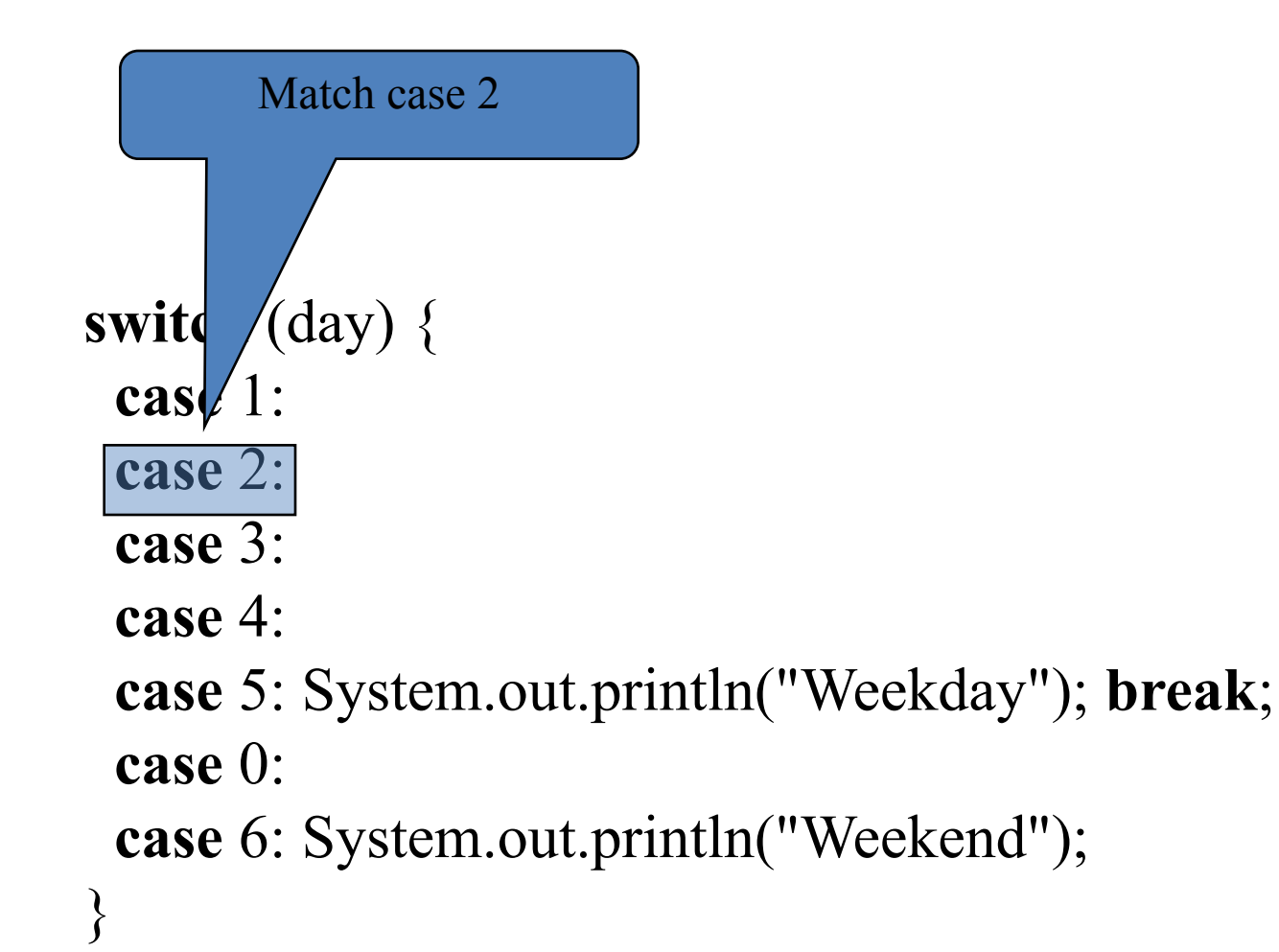

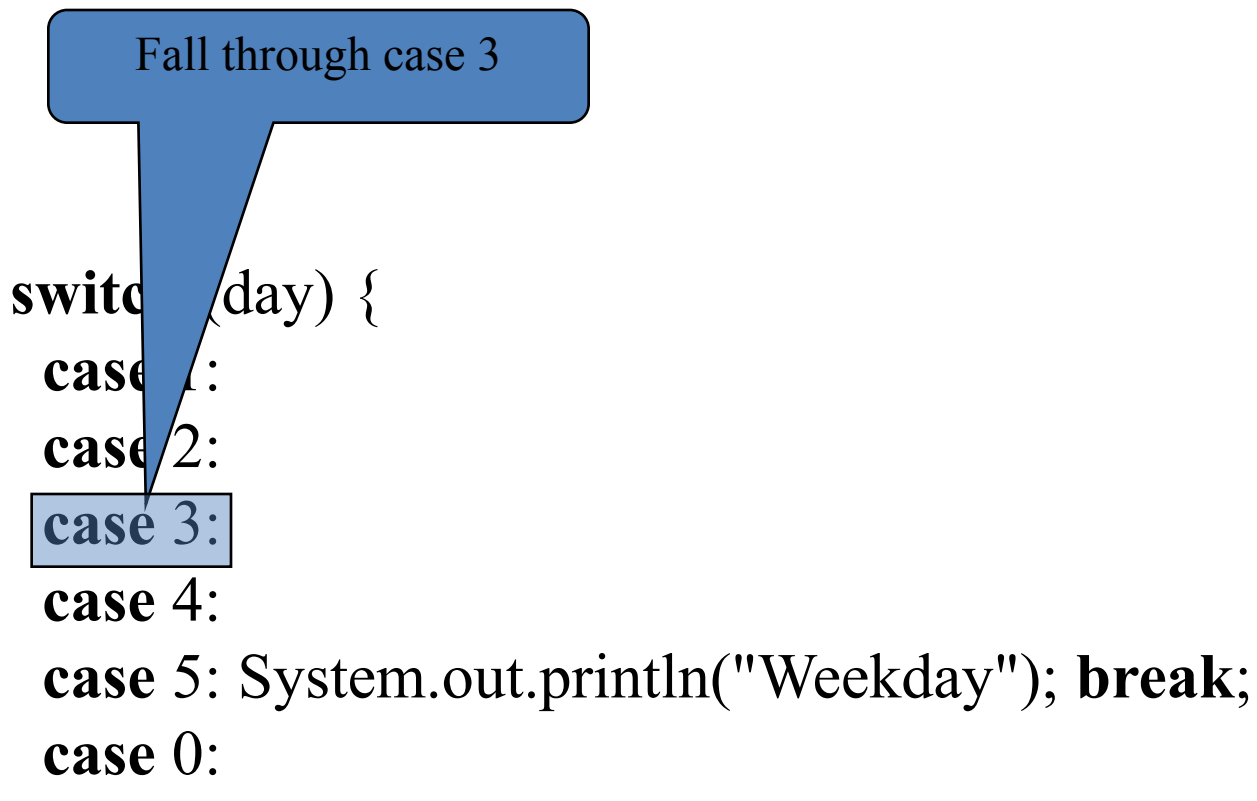

}

**case** 6: System.out.println("Weekend");

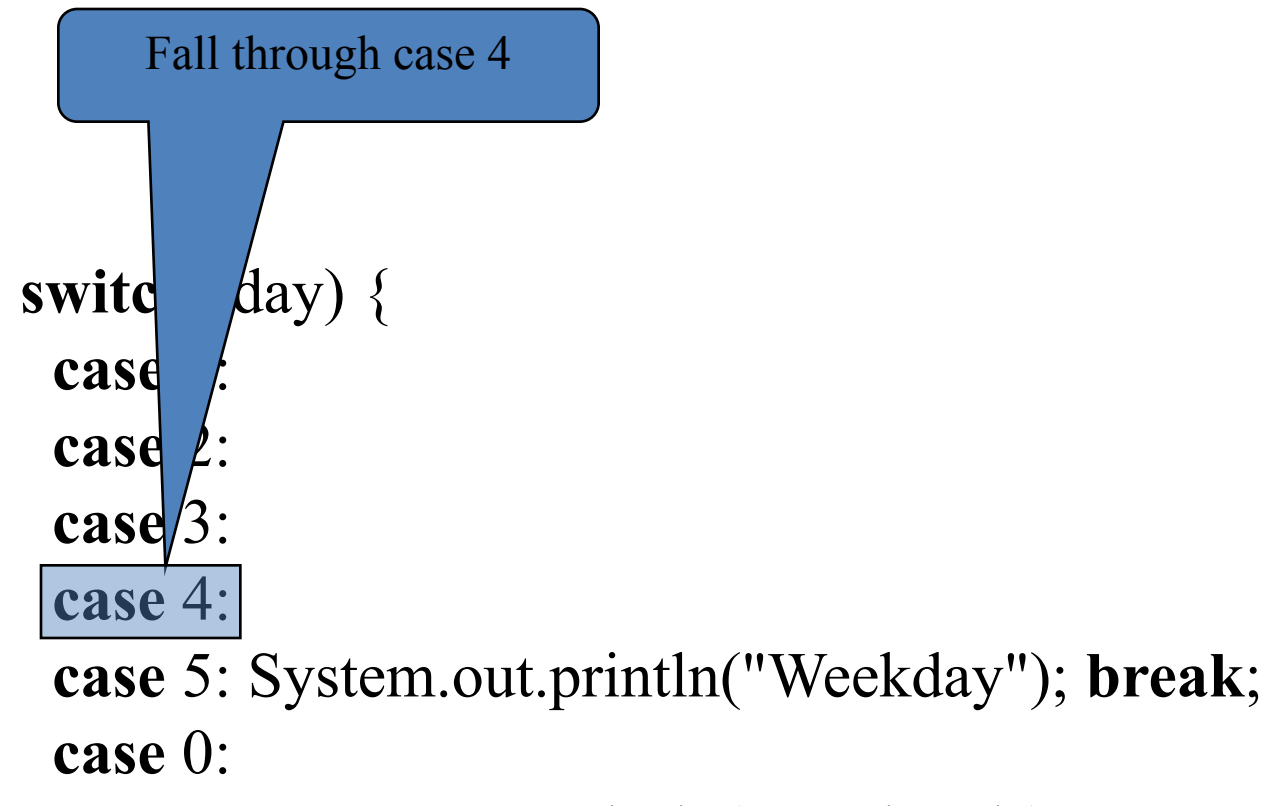

}

**case** 6: System.out.println("Weekend");

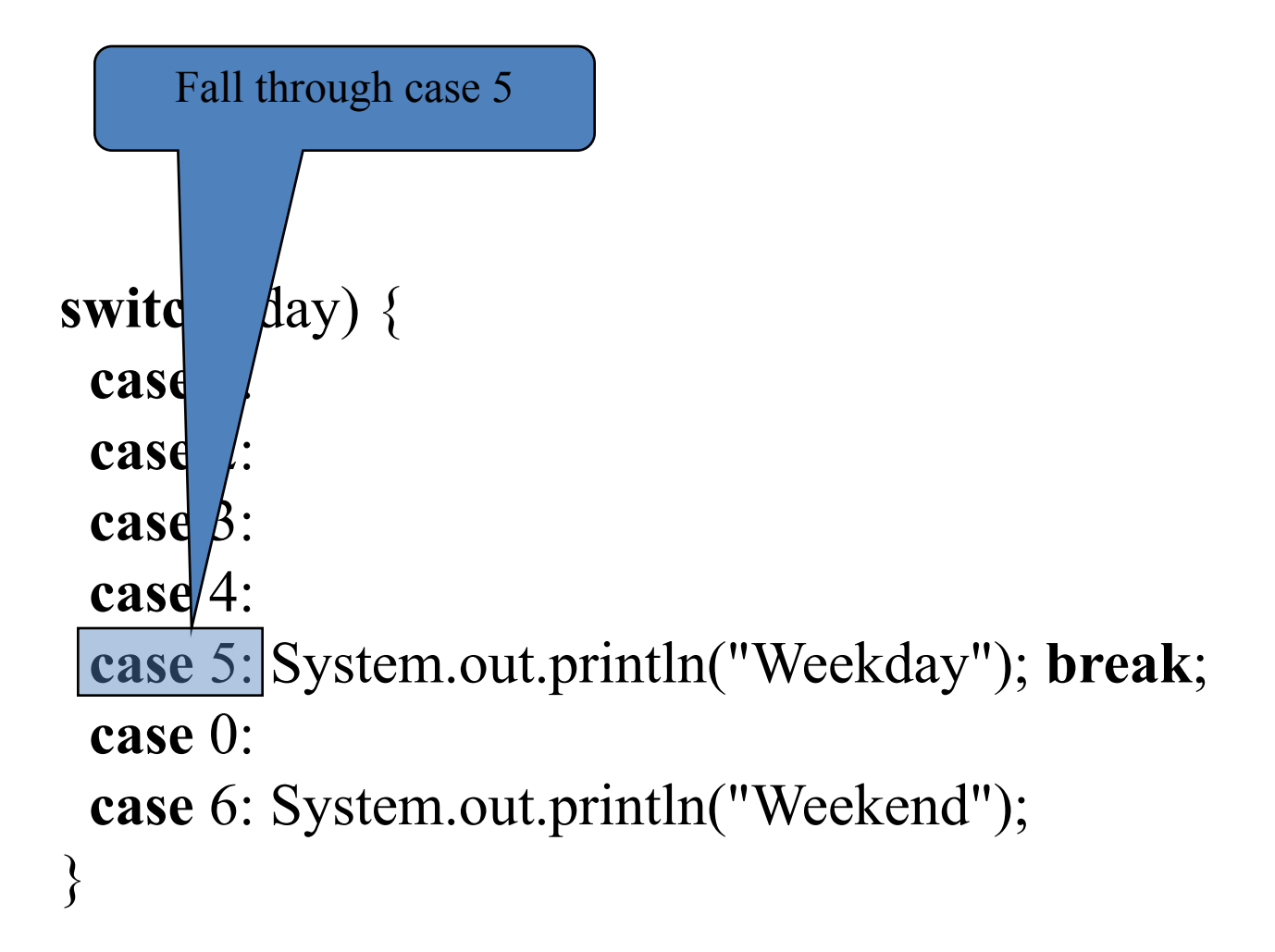

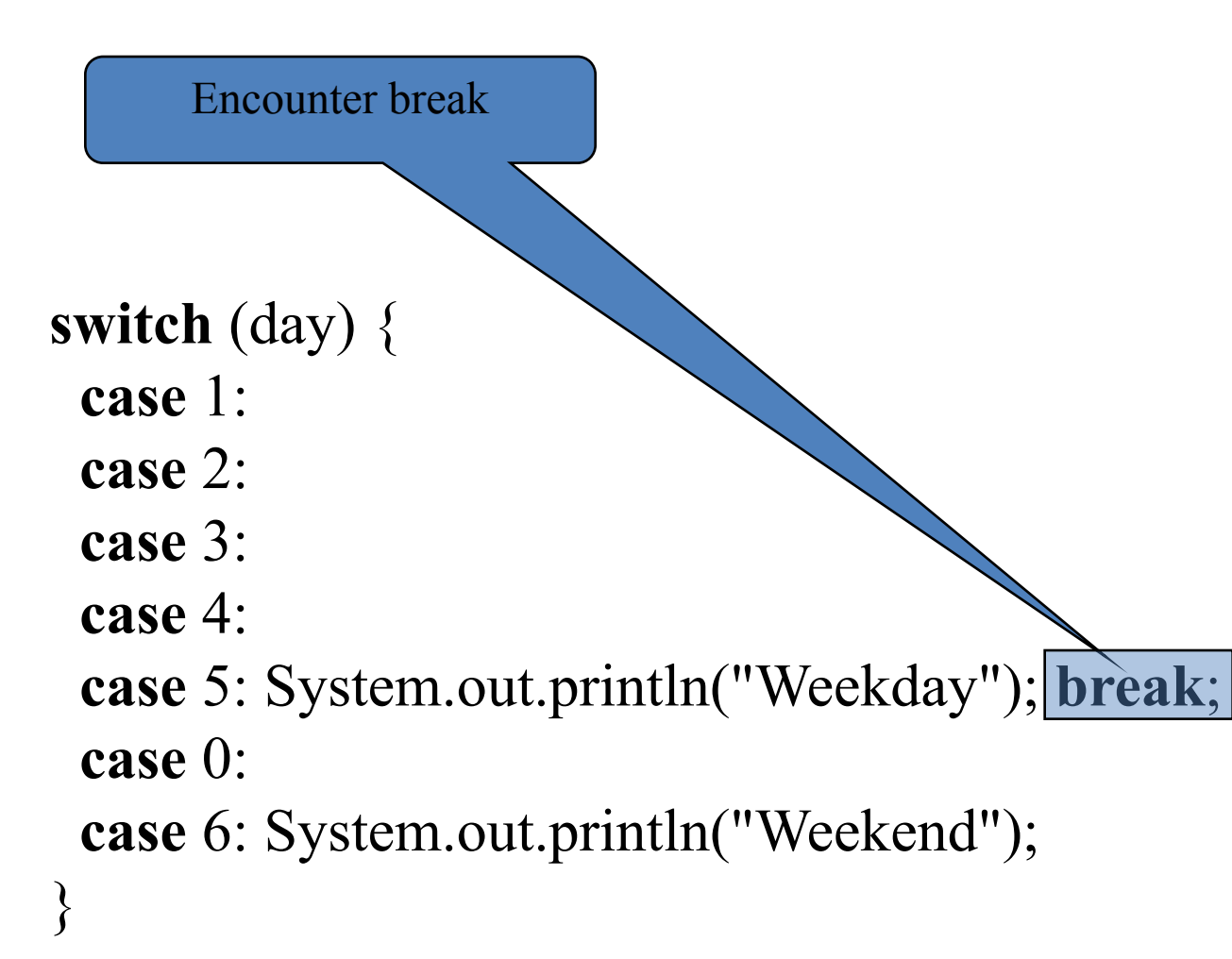

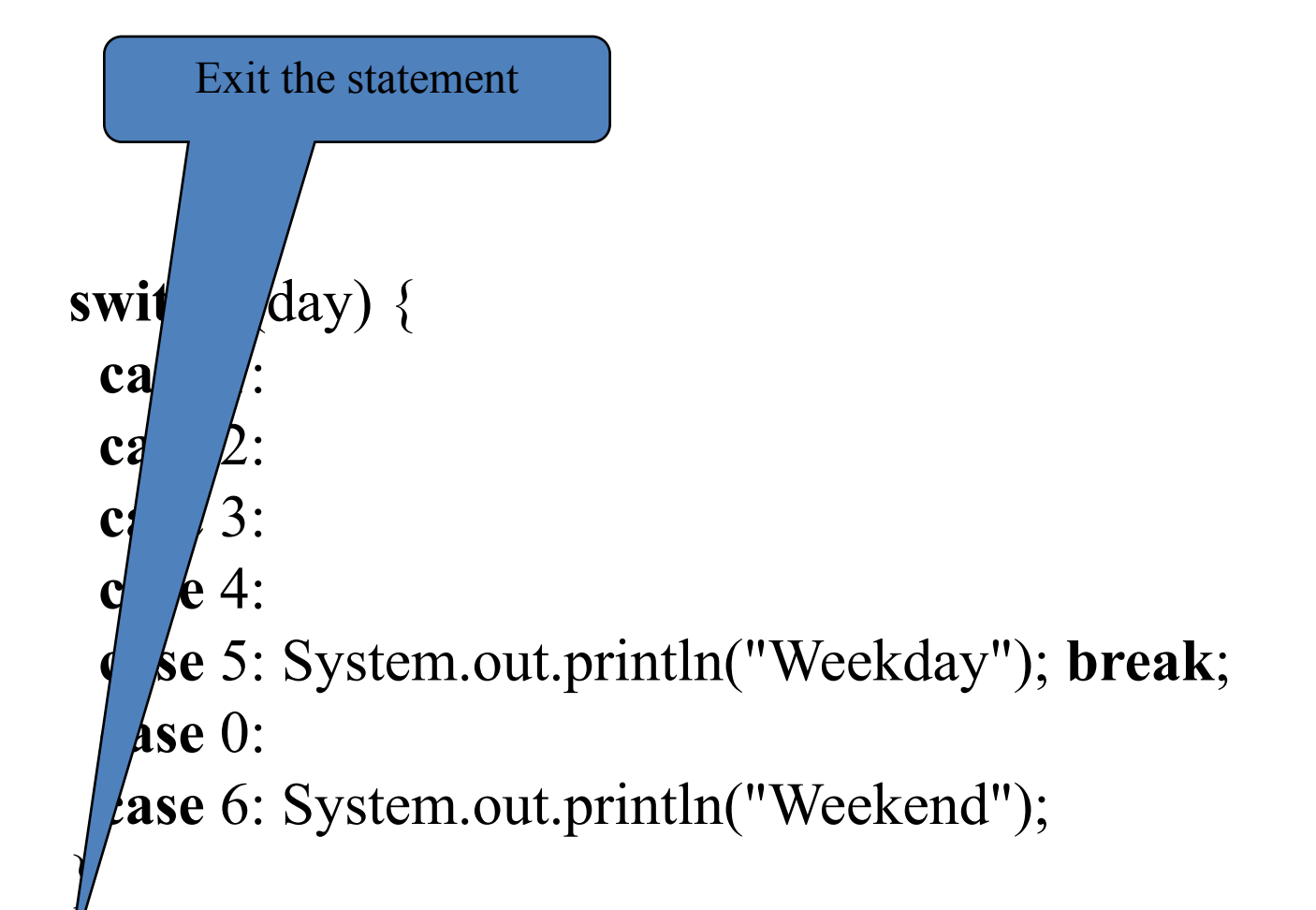

#### Problem: Chinese Zodiac

Write a program that prompts the user to enter a year and displays the animal for the year.

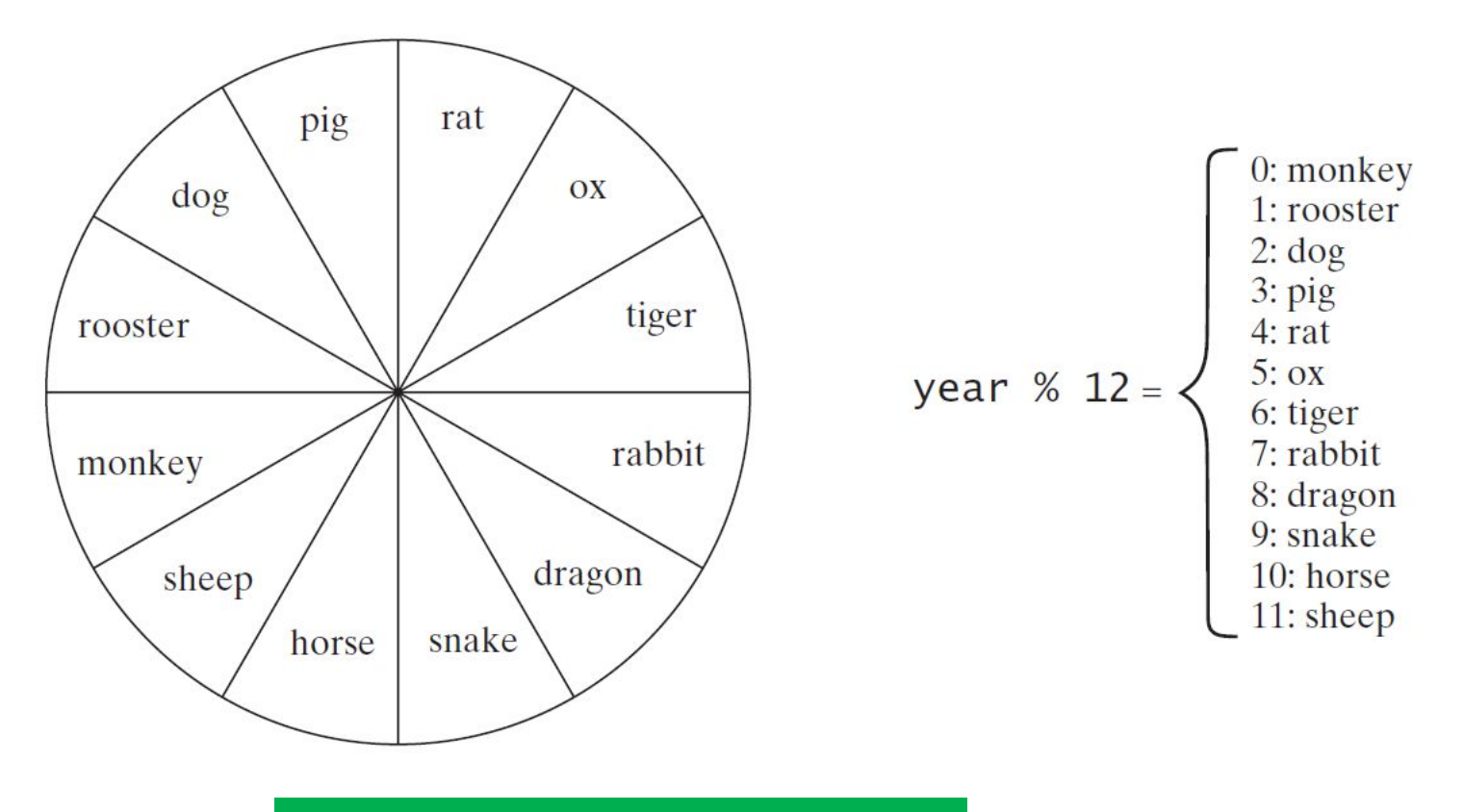

ineseZodi

## Conditional Operator (?)

Syntax of conditional operator:

**(boolean-expression) ? exp1 : exp2**

**if (num % 2 == 0)**

 **System.out.println(num + "is even"); else** 

 **System.out.println(num + "is odd");**

```
System.out.println(
   (num % 2 == 0)? num + "is even" :
   num + "is odd");
```
### Conditional Expressions

if  $(x > 0)$  $y = 1$ else  $y = -1;$ 

is equivalent to

$$
y = (x > 0) ? 1 : -1;
$$

### Operator Precedence

- **• var++, var--**
- **• +, (Unary plus and minus), ++var,--var**
- **• (type) Casting**
- **• ! (Not)**
- **• \* , /, % (Multiplication, division, and remainder)**
- **• +, (Binary addition and subtraction)**
- **• <, <=, >, >= (Relational operators)**
- **• ==, !=; (Equality)**
- **• ^ (Exclusive OR)**
- **• && (Conditional AND) Short-circuit AND**
- **• || (Conditional OR) Short-circuit OR**
- **• =, +=, -=, \*=, /=, %= (Assignment operator)**

#### Operator Precedence and Associativity

The expression in the parentheses is evaluated first. (Parentheses can be nested, in which case the expression in the inner parentheses is executed first.) When evaluating an expression without parentheses, the operators are applied according to the precedence rule and the associativity rule.

If operators with the same precedence are next to each other, their associativity determines the order of evaluation. All binary operators except assignment operators are left-associative.

## Operator Associativity

 When two operators with the same precedence are evaluated, the *associativity* of the operators determines the order of evaluation. **All binary operators except assignment operators are**  *left-associative*.

 $a - b + c - d$  is equivalent to  $((a - b) + c) - d$ 

 Assignment operators are *right-associative*. Therefore, the expression

 $a = b == c = 5$  is equivalent to  $a = (b == (c = 5))$ 

## Example

Applying the operator precedence and associativity rule, the expression  $3 + 4 * 4 > 5 * (4 + 3) - 1$  is evaluated as follows:

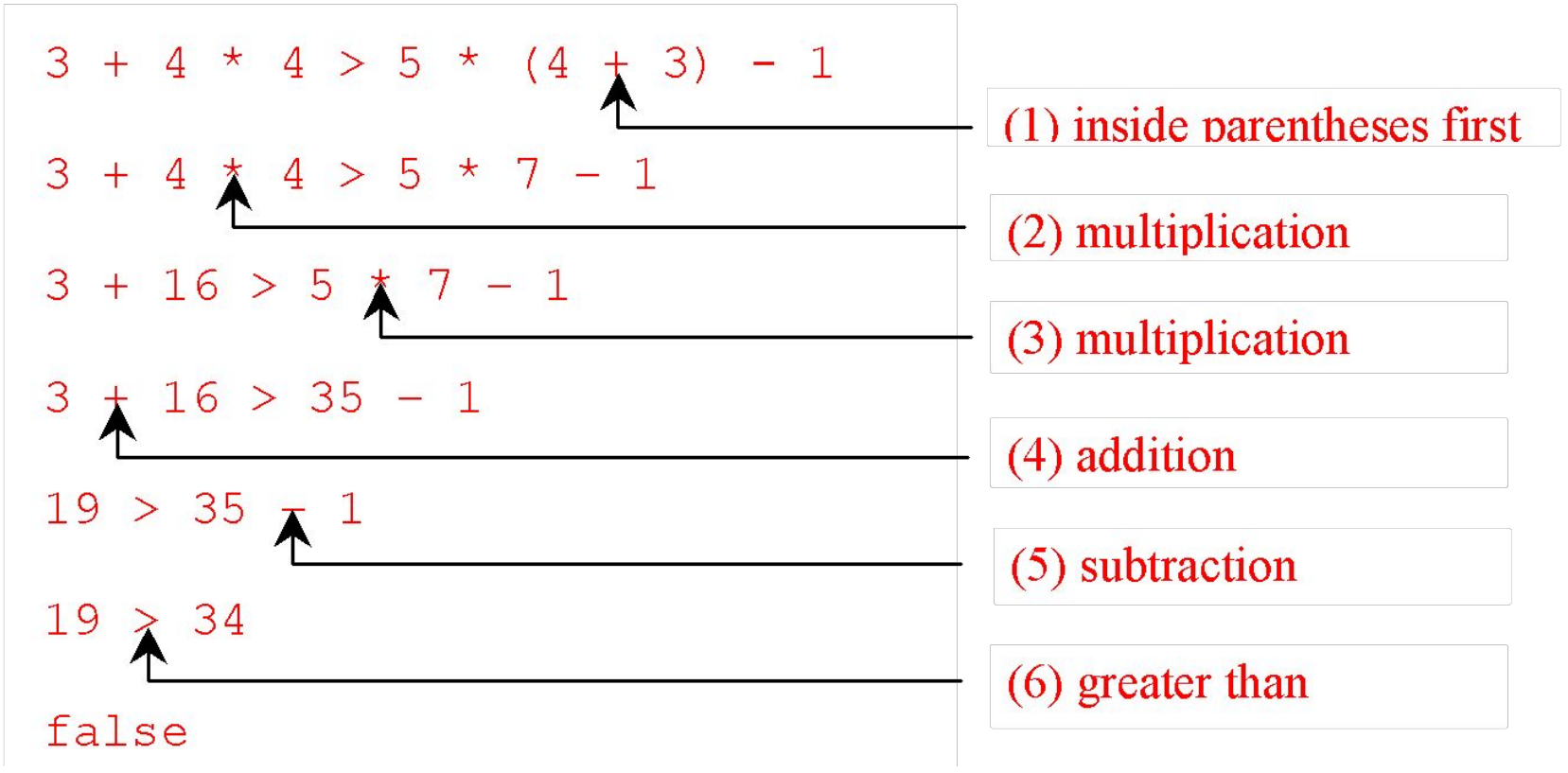

## Debugging

The process of finding and correcting errors is called **debugging**.

A common approach **to debugging is to use a combination of methods** to narrow down to the part of the program where the bug is located.

You can **hand-trace the program** (i.e., catch errors by reading the program), or you can **insert print statements in order to show the values of the variables** or the execution flow of the program. This approach might work for a short, simple program.

**But for a large, complex program**, the most effective approach for debugging is to use **a debugger utility**.

### Debugger

Debugger is a program that facilitates debugging. You can use a debugger to

- •Execute a single statement at a time.
- •Trace into or stepping over a method.
- •Set breakpoints.
- •Display variables.
- •Display call stack.
- •Modify variables.

### Debugging in NetBeans/Eclipse